**多媒体**

**1 音频渲染**

## **1.1 创建音频渲染器**

使用鸿蒙系统提供的音频渲染器播放音频文件(资源)需要用到以下四个对象:

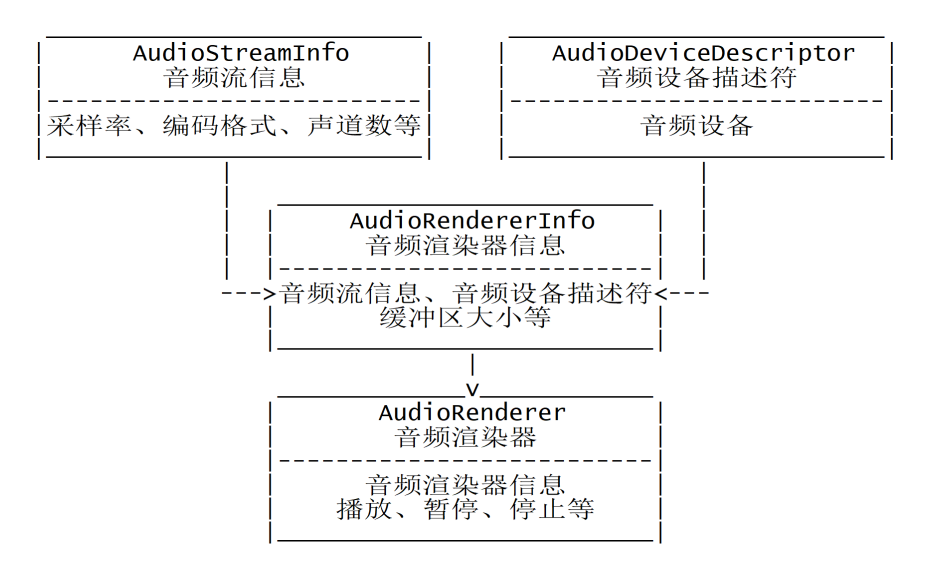

#### **1.1.1 创建音频流信息**

```
// 采样率
int sampleRate = 44100;
// 音频流标志
AudioStreamFlag audioStreamFlag =
    AudioStreamFlag.AUDIO STREAM FLAG DIRECT OUTPUT;
// 编码格式
EncodingFormat encodingFormat = EncodingFormat.ENCODING_PCM_16BIT;
// 声道数
ChannelMask channelMask = ChannelMask.CHANNEL_OUT_STEREO;
// 使用类型
StreamUsage streamUsage = StreamUsage.STREAM_USAGE_MEDIA;
// 音频流信息
AudioStreamInfo audioStreamInfo =
    new AudioStreamInfo.Builder()
        .sampleRate(sampleRate)
        .audioStreamFlag(audioStreamFlag)
        .encodingFormat(encodingFormat)
        .channelMask(channelMask)
        .streamUsage(streamUsage)
        .build();
```
## **1.1.2 获取音频渲染器缓冲区大小**

// 获取音频渲染器缓冲区大小 bufferSizeInBytes = AudioRenderer.getMinBufferSize( sampleRate, encodingFormat, channelMask);

## **1.1.3 获取音频设备描述符**

```
private AudioDeviceDescriptor getSpeaker() {
   AudioDeviceDescriptor speaker = null;
   // 获取音频输出设备列表
   AudioDeviceDescriptor[] devices =
       AudioManager.getDevices(DeviceFlag.OUTPUT DEVICES FLAG);
   // 查找扬声器设备
   for (AudioDeviceDescriptor device : devices)
       if (device.getType() == DeviceType.SPEAKER) {
           speaker = device;
           break;
       }
   return speaker;
}
```
## **1.1.4 创建音频渲染器信息**

```
// 音频渲染器信息
AudioRendererInfo audioRendererInfo =
    new AudioRendererInfo.Builder()
        .audioStreamInfo(audioStreamInfo)
        .bufferSizeInBytes(bufferSizeInBytes)
        .deviceId(getSpeaker().getId())
        .isOffload(false)
        .build();
```
### **1.1.5 创建音频渲染器**

```
// 创建音频渲染器
audioRenderer = new AudioRenderer(
   audioRendererInfo, PlayMode.MODE_STREAM);
```
# **1.2 使用音频渲染器**

#### **1.2.1 播放**

```
// 播放
audioRenderer.start();
```

```
// 异步读取音频文件
getGlobalTaskDispatcher(TaskPriority.DEFAULT)
    .asyncDispatch(() -> readAudioFile(
       openAudioFile("The Destruction of Laputa.wav")));
```
## **1.2.2 打开并读取外部存储中的音频文件**

/storage/emulated/0/Ringtones/tmp/The Destruction of Laputa.wav

```
private FileDescriptor openAudioFile(String filename) {
    FileDescriptor fd = null;
    DataAbilityHelper helper = DataAbilityHelper.creator(this);
   ResultSet result = null;
   try {
        DataAbilityPredicates predicates = new DataAbilityPredicates(
            Media.DISPLAY_NAME + "='" + filename + "'");
        result = helper.query(Audio.Media.EXTERNAL DATA ABILITY URI,
            new String[]{Audio.Media.ID}, predicates);
        if (result.goToFirstRow()) {
            int id = result.getInt(0);
            Uri uri = Uri.appendEncodedPathToUri(
                Audio.Media.EXTERNAL DATA ABILITY URI,
                String.valueOf(id));
            fd = helper.openFile(uri, "r");
        }
    }
    catch (Exception exception) {
        HiLog.info(label, exception.getLocalizedMessage());
    }
   finally {
       if (result != null)
            result.close();
    }
    return fd;
}
private void readAudioFile(FileDescriptor fd) {
   try {
        FileInputStream is = new FileInputStream(fd);
        byte[] buffer = new byte[bufferSizeInBytes];
        int bytes;
        while ((bytes = is.read(buffer)) != -1)audioRenderer.write(buffer, 0, bytes);
        is.close();
    }
    catch (Exception exception) {
        HiLog.info(label, exception.getLocalizedMessage());
    }
}
```
#### **1.2.3 暂停**

```
// 暂停
audioRenderer.pause();
```
## **1.2.4 停止**

```
// 停止
audioRenderer.stop();
```
# **1.3 销毁音频渲染器**

```
// 销毁音频渲染器
audioRenderer.release();
```
例程:AudioRenderer

...\AudioRenderer\entry\src\main\config.json

```
{
  ...
  "module": {
    ...
    "abilities": [
      {
         ...
         "configChanges": [
           "orientation"
        ]
      }
    ]
  }
}
```
...\AudioRenderer\entry\src\main\resources\base\graphic\background\_blue\_button.xml

```
<?xml version="1.0" encoding="utf-8"?>
<shape
   xmlns:ohos="http://schemas.huawei.com/res/ohos"
    ohos:shape="oval">
    <solid ohos:color="#00a2e8"/>
</shape>
```
...\AudioRenderer\entry\src\main\resources\base\graphic\background\_green\_button.xml

```
<?xml version="1.0" encoding="utf-8"?>
<shape
    xmlns:ohos="http://schemas.huawei.com/res/ohos"
    ohos:shape="oval">
    <solid ohos:color="#22b14c"/>
</shape>
```
...\AudioRenderer\entry\src\main\resources\base\graphic\background\_orange\_button.xml

```
<?xml version="1.0" encoding="utf-8"?>
<shape
   xmlns:ohos="http://schemas.huawei.com/res/ohos"
   ohos:shape="oval">
    <solid ohos:color="#ff7f27"/>
</shape>
```
...\AudioRenderer\entry\src\main\resources\base\layout\ability\_main.xml

```
<?xml version="1.0" encoding="utf-8"?>
<DirectionalLayout
    xmlns:ohos="http://schemas.huawei.com/res/ohos"
    ohos:height="match_parent"
   ohos:width="match_parent"
   ohos:alignment="center"
    ohos:orientation="vertical"
   ohos:background_element="#804080">
    <Button
        ohos:id="$+id:btnPlay"
        ohos:height="120vp"
        ohos:width="120vp"
        ohos:background_element="$graphic:background_blue_button"
        ohos:text="播放"
        ohos:text_size="28fp"
        ohos:text_color="#ffffff"
        />
    <Button
        ohos:id="$+id:btnPause"
        ohos:height="120vp"
        ohos:width="120vp"
        ohos:top_margin="20vp"
        ohos:background_element="$graphic:background_green_button"
        ohos:text="暂停"
        ohos:text_size="28fp"
        ohos:text_color="#ffffff"
        /<Button
        ohos:id="$+id:btnStop"
        ohos:height="120vp"
        ohos:width="120vp"
        ohos:top_margin="20vp"
        ohos:background element="$graphic:background orange button"
        ohos:text="停止"
        ohos:text_size="28fp"
        ohos:text_color="#ffffff"
        />
```
</DirectionalLayout>

...\AudioRenderer\entry\src\main\resources\base\layout\ability\_main\_landscape.xml

```
<?xml version="1.0" encoding="utf-8"?>
<DirectionalLayout
   xmlns:ohos="http://schemas.huawei.com/res/ohos"
    ohos:height="match_parent"
   ohos:width="match_parent"
   ohos:alignment="center"
   ohos:orientation="horizontal"
   ohos:background_element="#804080">
    <Button
       ohos:id="$+id:btnPlay"
       ohos:height="120vp"
       ohos:width="120vp"
       ohos:background element="$graphic:background blue button"
       ohos:text="播放"
       ohos:text_size="28fp"
       ohos:text_color="#ffffff"
       /<Button
       ohos:id="$+id:btnPause"
       ohos:height="120vp"
       ohos:width="120vp"
       ohos:left_margin="20vp"
       ohos:background element="$graphic:background green button"
       ohos:text="暂停"
       ohos:text_size="28fp"
       ohos:text_color="#ffffff"
       /<Button
       ohos:id="$+id:btnStop"
       ohos:height="120vp"
       ohos:width="120vp"
       ohos:left_margin="20vp"
       ohos:background_element="$graphic:background_orange_button"
       ohos:text="停止"
       ohos:text_size="28fp"
       ohos:text color="#ffffff"
       /
```
#### </DirectionalLayout>

...\AudioRenderer\entry\src\main\java\com\minwei\audiorenderer\slice\MainAbilitySlice.java

```
public class MainAbilitySlice extends AbilitySlice {
    private static final HiLogLabel label = new HiLogLabel(
       HiLog.LOG_APP, 0x00101,
       MainAbilitySlice.class.getCanonicalName());
    private AudioRenderer audioRenderer; // 音频渲染器
    private int bufferSizeInBytes; // 音频渲染器缓冲区大小
   @Override
    public void onStart(Intent intent) {
        ...
       setButtonListener();
       createAudioRenderer();
    }
    ...
   @Override
    protected void onStop() {
       super.onStop();
       // 停止
       audioRenderer.stop();
       // 销毁音频渲染器
       audioRenderer.release();
    }
    @Override
    protected void onOrientationChanged(
       DisplayOrientation displayOrientation) {
       super.onOrientationChanged(displayOrientation);
       if (displayOrientation == DisplayOrientation.LANDSCAPE)
            super.setUIContent(
                ResourceTable.Layout_ability_main_landscape);
       else
            super.setUIContent(ResourceTable.Layout_ability_main);
       setButtonListener();
    }
    private void setButtonListener() {
       findComponentById(ResourceTable.Id_btnPlay)
            .setClickedListener(component -> play());
       findComponentById(ResourceTable.Id_btnPause)
            .setClickedListener(component -> pause());
       findComponentById(ResourceTable.Id_btnStop)
            .setClickedListener(component -> stop());
    }
    private void createAudioRenderer() {
       // 采样率
       int sampleRate = 44100;
       // 音频流标志
       AudioStreamFlag audioStreamFlag =
           AudioStreamFlag.AUDIO_STREAM_FLAG_DIRECT_OUTPUT;
```

```
// 编码格式
   EncodingFormat encodingFormat = EncodingFormat.ENCODING PCM 16BIT;
   // 声道数
   ChannelMask channelMask = ChannelMask.CHANNEL_OUT_STEREO;
   // 使用类型
   StreamUsage streamUsage = StreamUsage.STREAM_USAGE_MEDIA;
   // 音频流信息
   AudioStreamInfo audioStreamInfo =
       new AudioStreamInfo.Builder()
           .sampleRate(sampleRate)
           .audioStreamFlag(audioStreamFlag)
           .encodingFormat(encodingFormat)
           .channelMask(channelMask)
           .streamUsage(streamUsage)
           .build();
   // 获取音频渲染器缓冲区大小
   bufferSizeInBytes = AudioRenderer.getMinBufferSize(
       sampleRate, encodingFormat, channelMask);
   // 音频渲染器信息
   AudioRendererInfo audioRendererInfo =
       new AudioRendererInfo.Builder()
           .audioStreamInfo(audioStreamInfo)
           .bufferSizeInBytes(bufferSizeInBytes)
           .deviceId(getSpeaker().getId())
           .isOffload(false)
           .build();
   // 创建音频渲染器
   audioRenderer = new AudioRenderer(
       audioRendererInfo, PlayMode.MODE_STREAM);
}
private void play() {
   // 播放
   audioRenderer.start();
   // 异步读取音频文件
   getGlobalTaskDispatcher(TaskPriority.DEFAULT)
        .asyncDispatch(() -> readAudioFile(
           openAudioFile("The Destruction of Laputa.wav")));
}
private void pause() {
   // 暂停
   audioRenderer.pause();
}
private void stop() {
   // 停止
   audioRenderer.stop();
}
```

```
private AudioDeviceDescriptor getSpeaker() {
   AudioDeviceDescriptor speaker = null;
   // 获取音频输出设备列表
   AudioDeviceDescriptor[] devices =
       AudioManager.getDevices(DeviceFlag.OUTPUT DEVICES FLAG);
   // 查找扬声器设备
   for (AudioDeviceDescriptor device : devices)
        if (device.getType() == DeviceType.SPEAKER) {
            speaker = device;
            break;
       }
   return speaker;
}
private FileDescriptor openAudioFile(String filename) {
   FileDescriptor fd = null;
   DataAbilityHelper helper = DataAbilityHelper.creator(this);
   ResultSet result = null;
   try {
        /*
       result = helper.query(Media.EXTERNAL_DATA_ABILITY_URI,
           new String[]{Audio.Media.ID, Media.DISPLAY_NAME}, null);
       HiLog.info(label, "找到%{public}d个音频文件",
           result.getRowCount());
       while (result.goToNextRow()) {
           int id = result.getInt(0);Uri uri = Uri.appendEncodedPathToUri(
               Audio.Media.EXTERNAL DATA ABILITY URI,
               String.valueOf(id));
           String displayName = result.getString(1);
           HiLog.info(label, uri.toString() + " -> " + displayName);
        }
        */
       DataAbilityPredicates predicates = new DataAbilityPredicates(
           Media.DISPLAY_NAME + "='" + filename + "'");
       result = helper.query(Audio.Media.EXTERNAL DATA ABILITY URI,
            new String[]{Audio.Media.ID}, predicates);
       if (result.goToFirstRow()) {
            int id = result.getInt(0);Uri uri = Uri.appendEncodedPathToUri(
               Audio.Media.EXTERNAL_DATA_ABILITY_URI,
               String.valueOf(id));
           fd = helper.openFile(uri, "r");
        }
   }
   catch (Exception exception) {
       HiLog.info(label, exception.getLocalizedMessage());
```

```
}
        finally {
            if (result != null)
                result.close();
        }
        return fd;
    }
    private void readAudioFile(FileDescriptor fd) {
        try {
            FileInputStream is = new FileInputStream(fd);
            byte[] buffer = new byte[bufferSizeInBytes];
            int bytes;
            while ((bytes = is.read(buffer)) != -1)
                audioRenderer.write(buffer, 0, bytes);
            is.close();
        }
        catch (Exception exception) {
            HiLog.info(label, exception.getLocalizedMessage());
        }
    }
}
```
将音频文件"The Destruction of Laputa.wav"复制到手机外部存储 的"/storage/emulated/0/Ringtones/tmp/"目录下:

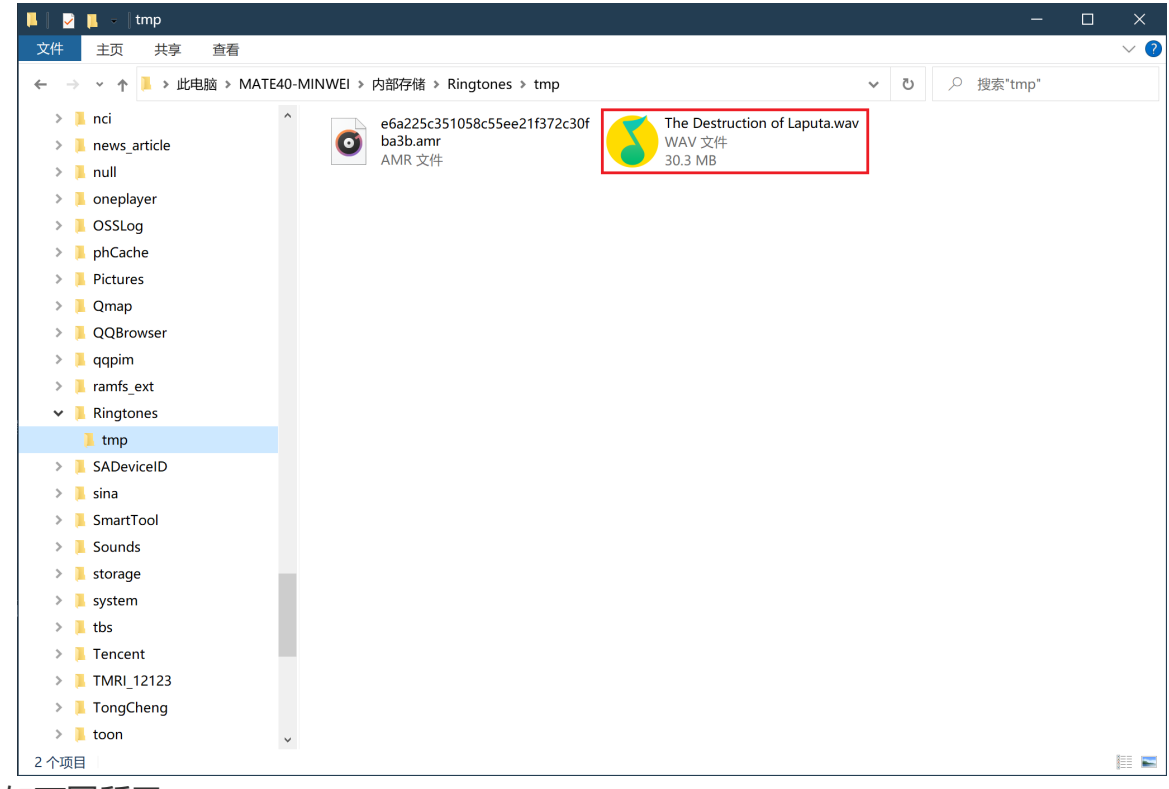

运行效果如下图所示:

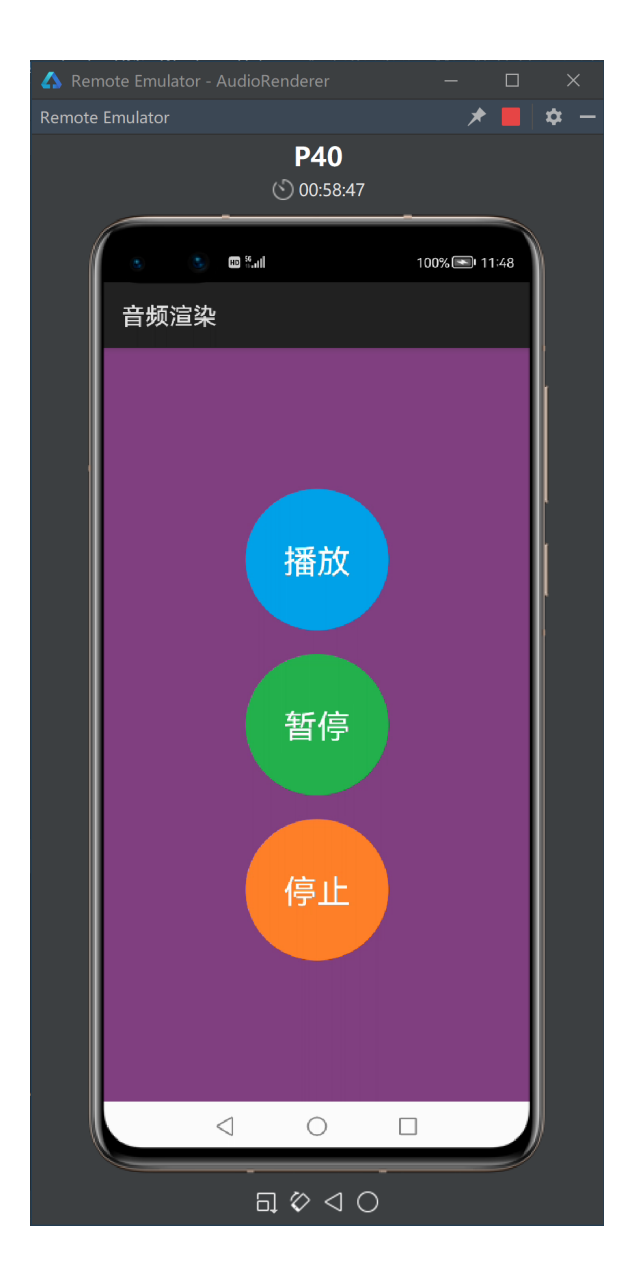

# **2 短音播放**

# **2.1 播放系统音**

```
SoundPlayer soundPlayer = new SoundPlayer("package");
soundPlayer.playSound(SoundType.KEY_CLICK, 1.0f);
```
# **2.2 播放双频音**

```
SoundPlayer soundPlayer = new SoundPlayer();
soundPlayer.createSound(ToneType.DTMF_0, 1000);
soundPlayer.play();
```
# **2.3 播放资源音**

```
SoundPlayer soundPlayer = new SoundPlayer(
    AudioVolumeType.STREAM_MUSIC.getValue());
int soundId = soundPlayer.createSound(
    this, ResourceTable.Media_nokia);
soundPlayer.setOnCreateCompleteListener(
    new OnCreateCompleteListener() {
        @Override
        public void onCreateComplete(
            SoundPlayer soundPlayer, int soundId, int status) {
            if (status == 0) {
                int taskId = soundPlayer.play(soundId);
                soundPlayer.setPlaySpeedRate(taskId, 1.0f);
                soundPlayer.setVolume(taskId, 1.0f);
                soundPlayer.setLoop(taskId, 0);
            }
        }
    });
```
**例程: SoundPlayer** 

...\SoundPlayer\entry\src\main\config.json

```
{
  ...
  "module": {
    ...
    "abilities": [
       {
         ...
         "configChanges": [
           "orientation"
         ]
      }
    ]
  }
}
```
...\SoundPlayer\entry\src\main\resources\base\media\nokia.mp3

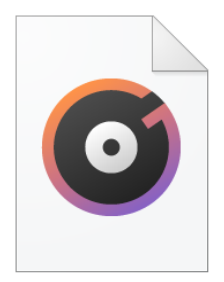

nokia.mp3

...\SoundPlayer\entry\src\main\resources\base\graphic\background\_blue\_button.xml

```
<?xml version="1.0" encoding="utf-8"?>
<shape
   xmlns:ohos="http://schemas.huawei.com/res/ohos"
   ohos:shape="oval">
    <solid ohos:color="#00a2e8"/>
</shape>
```
...\SoundPlayer\entry\src\main\resources\base\graphic\background\_green\_button.xml

```
<?xml version="1.0" encoding="utf-8"?>
<shape
   xmlns:ohos="http://schemas.huawei.com/res/ohos"
   ohos:shape="oval">
    <solid ohos:color="#22b14c"/>
</shape>
```
...\SoundPlayer\entry\src\main\resources\base\graphic\background\_orange\_button.xml

```
<?xml version="1.0" encoding="utf-8"?>
<shape
   xmlns:ohos="http://schemas.huawei.com/res/ohos"
    ohos:shape="oval">
    <solid ohos:color="#ff7f27"/>
</shape>
```
...\SoundPlayer\entry\src\main\resources\base\layout\ability\_main.xml

```
<?xml version="1.0" encoding="utf-8"?>
<DirectionalLayout
    xmlns:ohos="http://schemas.huawei.com/res/ohos"
    ohos:height="match_parent"
   ohos:width="match_parent"
   ohos:alignment="center"
   ohos:orientation="vertical"
    ohos:background_element="#632523">
    <Button
        ohos:id="$+id:btnSystem"
        ohos:height="120vp"
```

```
ohos:width="120vp"
ohos:background_element="$graphic:background_blue_button"
ohos:text="系统音"
ohos:text_size="28fp"
ohos:text_color="#ffffff"
```

```
/<Button
```

```
ohos:id="$+id:btnTone"
ohos:height="120vp"
ohos:width="120vp"
ohos:top_margin="20vp"
ohos:background_element="$graphic:background_green_button"
ohos:text="双频音"
ohos:text_size="28fp"
ohos:text_color="#ffffff"
/>
```

```
<Button
```

```
ohos:id="$+id:btnResource"
ohos:height="120vp"
ohos:width="120vp"
ohos:top_margin="20vp"
ohos:background element="$graphic:background orange button"
ohos:text="资源音"
ohos:text_size="28fp"
ohos:text_color="#ffffff"
/
```

```
</DirectionalLayout>
```
...\SoundPlayer\entry\src\main\resources\base\layout\ability\_main\_landscape.xml

```
<?xml version="1.0" encoding="utf-8"?>
<DirectionalLayout
    xmlns:ohos="http://schemas.huawei.com/res/ohos"
    ohos:height="match_parent"
   ohos:width="match_parent"
   ohos:alignment="center"
   ohos:orientation="horizontal"
    ohos:background_element="#632523">
```
#### <Button

```
ohos:id="$+id:btnSystem"
ohos:height="120vp"
ohos:width="120vp"
ohos:background_element="$graphic:background_blue_button"
ohos:text="系统音"
ohos:text_size="28fp"
ohos:text_color="#ffffff"
/
```

```
<Button
```

```
ohos:id="$+id:btnTone"
ohos:height="120vp"
ohos:width="120vp"
ohos:left_margin="20vp"
ohos:background_element="$graphic:background_green_button"
ohos:text="双频音"
ohos:text_size="28fp"
ohos:text_color="#ffffff"
/>
```

```
<Button
```

```
ohos:id="$+id:btnResource"
ohos:height="120vp"
ohos:width="120vp"
ohos:left_margin="20vp"
ohos:background element="$graphic:background orange button"
ohos:text="资源音"
ohos:text_size="28fp"
ohos:text_color="#ffffff"
/
```

```
</DirectionalLayout>
```
...\SoundPlayer\entry\src\main\java\com\minwei\soundplayer\slice\MainAbilitySlice.java

```
public class MainAbilitySlice extends AbilitySlice {
   @Override
    public void onStart(Intent intent) {
        ...
        setButtonListener();
    }
    ...
   @Override
    protected void onOrientationChanged(
        DisplayOrientation displayOrientation) {
        super.onOrientationChanged(displayOrientation);
        if (displayOrientation == DisplayOrientation.LANDSCAPE)
            super.setUIContent(
                ResourceTable.Layout_ability_main_landscape);
        else
            super.setUIContent(ResourceTable.Layout ability main);
        setButtonListener();
    }
    private void setButtonListener() {
        findComponentById(ResourceTable.Id_btnSystem)
            .setClickedListener(component -> playSystem());
        findComponentById(ResourceTable.Id_btnTone)
            .setClickedListener(component -> playTone());
        findComponentById(ResourceTable.Id_btnResource)
            .setClickedListener(component -> playResource());
    }
    private void playSystem() {
        SoundPlayer soundPlayer = new SoundPlayer("packageName");
        soundPlayer.playSound(SoundType.KEY_CLICK, 1.0f);
    }
    private void playTone() {
        SoundPlayer soundPlayer = new SoundPlayer();
        soundPlayer.createSound(ToneType.DTMF 0, 1000);
        soundPlayer.play();
    }
    private void playResource() {
        SoundPlayer soundPlayer = new SoundPlayer(
            AudioVolumeType.STREAM_MUSIC.getValue());
        int soundId = soundPlayer.createSound(
            this, ResourceTable.Media nokia);
        soundPlayer.setOnCreateCompleteListener(
            new OnCreateCompleteListener() {
                @Override
                public void onCreateComplete(
                    SoundPlayer soundPlayer, int soundId, int status) {
                    if (status == 0) {
```

```
int taskId = soundPlayer.play(soundId);
                        soundPlayer.setPlaySpeedRate(taskId, 1.0f);
                        soundPlayer.setVolume(taskId, 1.0f);
                        soundPlayer.setLoop(taskId, 0);
                    }
                }
            });
    }
}
```
运行效果如下图所示:

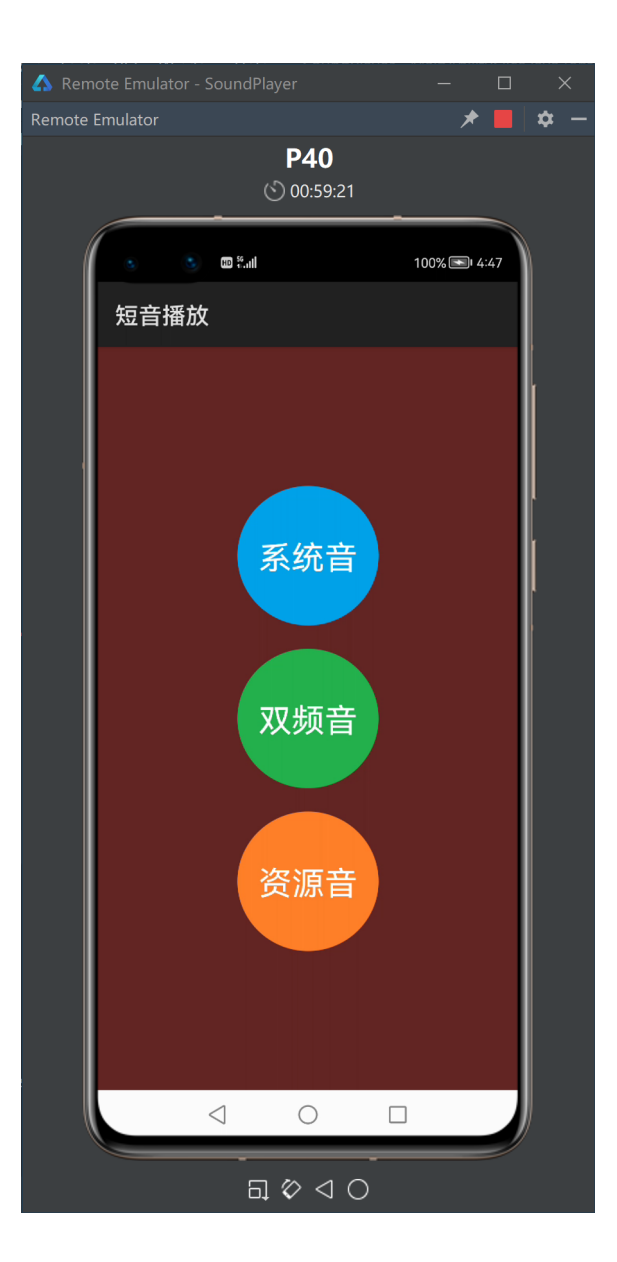

# **3 音频播放**

**3.1 Player回调**

```
public class PlayerCallback implements IPlayerCallback {
   @Override
    public void onPrepared() {
       // 播放开始
    }
   @Override
    public void onMessage(int i, int i1) {
    }
   @Override
    public void onError(int i, int i1) {
       // 发生错误(i: 错误类型, i1: 错误号)
    }
   @Override
    public void onResolutionChanged(int i, int i1) {
    }
   @Override
    public void onPlayBackComplete() {
       // 播放结束
    }
    @Override
    public void onRewindToComplete() {
    }
    @Override
    public void onBufferingChange(int i) {
    }
   @Override
    public void onNewTimedMetaData(
        Player.MediaTimedMetaData mediaTimedMetaData) {
    }
   @Override
    public void onMediaTimeIncontinuity(
        Player.MediaTimeInfo mediaTimeInfo) {
    }
}
```
# **3.2 启动播放**

```
player = new Player(getContext());
// 播放音频资源
RawFileDescriptor rawFileDescriptor = getResourceManager()
    .getRawFileEntry("resources/rawfile/caiqin.mp3")
    .openRawFileDescriptor();
Source source = new Source(
    rawFileDescriptor.getFileDescriptor(),
    rawFileDescriptor.getStartPosition(),
    rawFileDescriptor.getFileSize());
/* 播放音频文件
FileDescriptor fileDescriptor = new FileInputStream(
    new File(getFilesDir() + "/caiqin.mp3")).getFD();
Source source = new Source(fileDescriptor);
*/
/* 播放音频链接
String URI = "https://www.audio.com/caiqin.mp3";
Source source = new Source(URI);
*/
player.setSource(source);
player.setPlayerCallback(new PlayerCallback(this));
player.prepare();
player.play();
```
# **3.3 暂停播放**

player.pause();

# **3.4 终止播放**

```
player.stop();
player.release();
player = null;
```
# **3.5 随机播放**

player.rewindTo(位置微秒值);

# **3.6 注意事项**

#### **3.6.1 进度线程**

为了通过滑竿组件和时间文本实时回显播放进度,拟开启独立于UI线程的进度线程跟踪播放进度,该 线程调用如下方法:

- player.getDuration(): 返回媒体总时长(毫秒)
- player.getCurrentTime(): 返回当前播放位置(毫秒)

#### **3.6.2 UI线程**

所有关乎界面的更新操作,都应该放到UI线程中执行。

```
getUITaskDispatcher().asyncDispatch(new Runnable() {
   @Override
   public void run() {
       // 更新界面
    }
});
```
## **3.6.3 滑竿组件**

播放器中的滑竿组件既用于输出Player的当前播放位置,又用于输入用户通过拖拽滑块人为指定的播 放位置。输出输入需要协调,避免相互干扰和死循环。

#### **3.6.4 屏向感知**

默认情况下横竖屏切换会导致页面被重建,如果这时正在播放,则播放过程会被打断,为了避免这种 情况的发生,可在config.json文件关于相应Ability的描述中加入如下配置:

```
"configChanges": [
  "orientation"
]
```
**例程: AudioPlayer** 

...\AudioPlayer\entry\src\main\config.json

```
{
  ...
  "module": {
    ...
    "abilities": [
      {
         ...
        "configChanges": [
           "orientation"
        ]
      }
    ],
    "reqPermissions": [
      {
        "name": "ohos.permission.INTERNET"
      }
    ]
  }
}
```
...\AudioPlayer\entry\src\main\resources\rawfile\caiqin.mp3

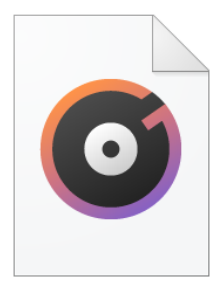

caigin.mp3

...\AudioPlayer\entry\src\main\resources\base\media\record.png

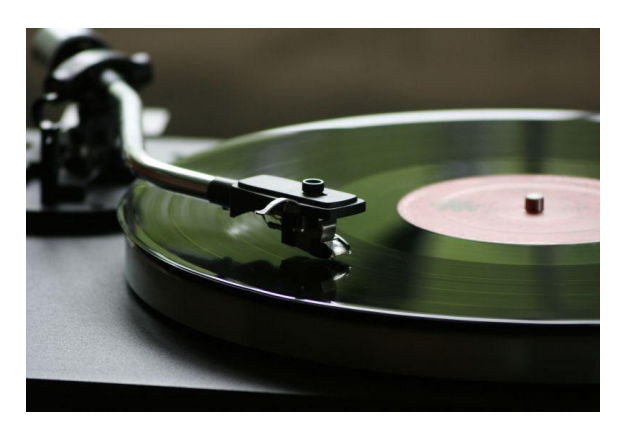

...\AudioPlayer\entry\src\main\resources\base\graphic\background\_red\_button.xml

```
<?xml version="1.0" encoding="utf-8"?>
<shape
   xmlns:ohos="http://schemas.huawei.com/res/ohos"
    ohos:shape="oval">
    <solid ohos:color="#ff4040"/>
</shape>
```
...\AudioPlayer\entry\src\main\resources\base\graphic\background\_green\_button.xml

```
<?xml version="1.0" encoding="utf-8"?>
<shape
   xmlns:ohos="http://schemas.huawei.com/res/ohos"
   ohos:shape="oval">
    <solid ohos:color="#22b14c"/>
</shape>
```
...\AudioPlayer\entry\src\main\resources\base\graphic\background\_blue\_button.xml

```
<?xml version="1.0" encoding="utf-8"?>
<shape
    xmlns:ohos="http://schemas.huawei.com/res/ohos"
   ohos:shape="oval">
    <solid ohos:color="#00a2e8"/>
</shape>
```
...\AudioPlayer\entry\src\main\resources\base\layout\ability\_main.xml

```
<?xml version="1.0" encoding="utf-8"?>
<DirectionalLayout
    xmlns:ohos="http://schemas.huawei.com/res/ohos"
    ohos:height="match_parent"
    ohos:width="match_parent"
    ohos:padding="10vp"
    ohos:background_element="#004080">
```
#### <Image

```
ohos:height="match_parent"
ohos:weight="1"
ohos:width="match_parent"
ohos:image_src="$media:record"
/>
```
#### <DirectionalLayout

ohos:height="match\_content" ohos:width="match\_parent" ohos:alignment="center">

#### <Text

```
ohos:id="$+id:txt"
ohos:height="match_content"
ohos:width="match_content"
ohos:text="00:00:00/00:00:00"
ohos:text_size="20fp"
ohos:text_color="#ffffff"
/>
```
#### <Slider

```
ohos:id="$+id:sld"
ohos:height="match_content"
ohos:width="match_parent"
ohos:progress_width="5vp"
ohos:progress_color="#ff7f27"
/>
```
#### <DirectionalLayout

ohos:height="match\_content" ohos:width="match\_content" ohos:orientation="horizontal">

#### <Button

```
ohos:id="$+id:btnPlay"
ohos:height="match_content"
ohos:width="match_content"
ohos:padding="8vp"
ohos:background_element="$graphic:background_red_button"
ohos:text="播放"
ohos:text_size="20fp"
ohos:text_color="#ffffff"
/>
```

```
ohos:id="$+id:btnPause"
            ohos:height="match_content"
            ohos:width="match_content"
            ohos:padding="8vp"
            ohos:left_margin="5vp"
            ohos:background_element="$graphic:background_green_button"
            ohos:text="暂停"
            ohos:text_size="20fp"
            ohos:text_color="#ffffff"
            />
        <Button
            ohos:id="$+id:btnStop"
            ohos:height="match_content"
            ohos:width="match_content"
            ohos:padding="8vp"
            ohos:left_margin="5vp"
            ohos:background_element="$graphic:background_blue_button"
            ohos:text="停止"
            ohos:text_size="20fp"
            ohos:text_color="#ffffff"
            />
   </DirectionalLayout>
</DirectionalLayout>
```

```
</DirectionalLayout>
```
...\AudioPlayer\entry\src\main\java\com\minwei\audioplayer\common\ProgressThread.java

```
public class ProgressThread extends Thread {
    private MainAbilitySlice slice;
    private int current = 0, duration;
    private boolean term = false;
    public ProgressThread(MainAbilitySlice slice) {
        this.slice = slice;
    }
    public void terminate() {
       term = true;
    }
   @Override
    public void run() {
       init();
        while (!term && slice.player != null) {
            update();
            try { sleep(1000); }
            catch (InterruptedException exception) {}
        }
        deinit();
    }
    private void init() {
        duration = slice.player.getDuration();
        updateSlider();
        updateText();
    }
    private void update() {
        current = this.slice.player.getCurrentTime();
        if (!slice.dragging)
            updateCurrent();
        updateText();
    }
    private void deinit() {
        if (slice.player != null) {
            slice.player.stop();
            slice.player.release();
            slice.player = null;
        }
        slice.getUITaskDispatcher().asyncDispatch(new Runnable() {
            @Override
            public void run() {
                slice.btnPause.setText("暂停");
                slice.slider.setProgressValue(0);
```

```
slice.text.setText("00:00:00/00:00:00");
       }
   });
}
private void updateCurrent() {
   slice.getUITaskDispatcher().asyncDispatch(new Runnable() {
       @Override
        public void run() {
            slice.slider.setProgressValue(current);
        }
   });
}
private void updateSlider() {
   slice.getUITaskDispatcher().asyncDispatch(new Runnable() {
        @Override
        public void run() {
            slice.slider.setMaxValue(duration);
            slice.slider.setProgressValue(current);
        }
   });
}
private void updateText() {
    slice.getUITaskDispatcher().asyncDispatch(new Runnable() {
        @Override
        public void run() {
            Calendar calendar = Calendar.getInstance();
            SimpleDateFormat formatter =
                new SimpleDateFormat("HH:mm:ss");
            formatter.setTimeZone(TimeZone.getTimeZone("GMT"));
            calendar.setTimeInMillis(current);
            String strCurrent = formatter.format(calendar.getTime());
            calendar.setTimeInMillis(duration);
            String strDuration = formatter.format(calendar.getTime());
            slice.text.setText(strCurrent + "/" + strDuration);
       }
   });
}
```
...\AudioPlayer\entry\src\main\java\com\minwei\audioplayer\common\PlayerCallback.java

}

```
public class PlayerCallback implements IPlayerCallback {
    private static final HiLogLabel label = new HiLogLabel(
        HiLog.LOG_APP, 0x00101, "PlayerCallback");
    private ProgressThread thread;
    public PlayerCallback(MainAbilitySlice slice) {
       thread = new ProgressThread(slice);
    }
   @Override
    public void onPrepared() {
        HiLog.info(label, "onPrepared()");
       thread.start();
    }
    @Override
    public void onMessage(int i, int i1) {
        HiLog.info(label, "onMessage() %{public}d %{public}d", i, i1);
    }
   @Override
    public void onError(int i, int i1) {
        HiLog.info(label, "onError() %{public}d %{public}d", i, i1);
    }
   @Override
    public void onResolutionChanged(int i, int i1) {
       HiLog.info(label,
            "onResolutionChanged() %{public}d %{public}d", i, i1);
    }
   @Override
    public void onPlayBackComplete() {
        HiLog.info(label, "onPlayBackComplete()");
       thread.terminate();
    }
   @Override
    public void onRewindToComplete() {
        HiLog.info(label, "onRewindToComplete()");
    }
   @Override
    public void onBufferingChange(int i) {
        HiLog.info(label, "onBufferingChange() %{public}d", i);
    }
    @Override
    public void onNewTimedMetaData(
        Player.MediaTimedMetaData mediaTimedMetaData) {
        HiLog.info(label, "onNewTimedMetaData()");
```

```
}
    @Override
    public void onMediaTimeIncontinuity(
        Player.MediaTimeInfo mediaTimeInfo) {
        HiLog.info(label, "onMediaTimeIncontinuity() %{public}d",
            mediaTimeInfo.mediaTimeUs);
    }
}
```
...\AudioPlayer\entry\src\main\java\com\minwei\audioplayer\slice\MainAbilitySlice.java

```
public class MainAbilitySlice extends AbilitySlice {
    private static final HiLogLabel label = new HiLogLabel(
        HiLog.LOG_APP, 0x00101, "MainAbilitySlice");
    public Button btnPlay, btnPause, btnStop;
    public Slider slider;
    public Text text;
    public Player player = null;
    public boolean dragging = false;
    @Override
    public void onStart(Intent intent) {
        ...
        btnPlay = (Button)findComponentById(ResourceTable.Id btnPlay);
        btnPause = (Button)findComponentById(ResourceTable.Id_btnPause);
        btnStop = (Button)findComponentById(ResourceTable.Id btnStop);
        slider = (Slider)findComponentById(ResourceTable.Id sld);
        text = (Text)findComponentById(ResourceTable.Id txt);
        btnPlay.setClickedListener(component -> {
            if (player == null)
                playResource();
                //playFile();
                //playUrl();
        });
        btnPause.setClickedListener(component -> {
            if (player != null) {
                if (player.isNowPlaying()) {
                    player.pause();
                    getUITaskDispatcher().asyncDispatch(new Runnable() {
                        @Override
                        public void run() {
                            btnPause.setText("继续");
                        }
                    });
                }
                else {
                    player.play();
                    getUITaskDispatcher().asyncDispatch(new Runnable() {
                        @Override
                        public void run() {
                            btnPause.setText("暂停");
                        }
                    });
                }
            }
        });
        btnStop.setClickedListener(component -> {
            if (player != null) {
```

```
player.stop();
            player.release();
            player = null;
        }
   });
   slider.setValueChangedListener(
        new Slider.ValueChangedListener() {
            @Override
            public void onProgressUpdated(
                Slider slider, int i, boolean b) {
                if (player != null && dragging)
                    player.rewindTo(i * 1000);
            }
            @Override
            public void onTouchStart(Slider slider) {
                dragging = true;
            }
            @Override
            public void onTouchEnd(Slider slider) {
                dragging = false;
            }
       });
}
...
@Override
protected void onStop() {
   if (player != null) {
       player.stop();
       player.release();
       player = null;
   }
   super.onStop();
}
private void playResource() {
   try {
        player = new Player(getContext());
        RawFileDescriptor rawFileDescriptor = getResourceManager()
            .getRawFileEntry("resources/rawfile/caiqin.mp3")
            .openRawFileDescriptor();
        Source source = new Source(
            rawFileDescriptor.getFileDescriptor(),
            rawFileDescriptor.getStartPosition(),
            rawFileDescriptor.getFileSize());
        player.setSource(source);
        player.setPlayerCallback(new PlayerCallback(this));
        player.prepare();
       player.play();
   }
   catch (Exception exception) {
       HiLog.info(label, exception.toString());
```

```
}
    }
    private void playFile() {
        try {
            player = new Player(getContext());
            FileDescriptor fileDescriptor = new FileInputStream(
                new File(getFilesDir() + "/caiqin.mp3")).getFD();
            Source source = new Source(fileDescriptor);
            player.setSource(source);
            player.setPlayerCallback(new PlayerCallback(this));
            player.prepare();
            player.play();
        }
        catch (Exception exception) {
            HiLog.info(label, exception.toString());
        }
    }
    private void playUrl() {
       try {
            player = new Player(getContext());
            String URI = "https://www.audio.com/caiqin.mp3";
            Source source = new Source(URI);
            player.setSource(source);
            player.setPlayerCallback(new PlayerCallback(this));
            player.prepare();
            player.play();
        }
        catch (Exception exception) {
            HiLog.info(label, exception.toString());
        }
   }
}
```
运行效果如下图所示:

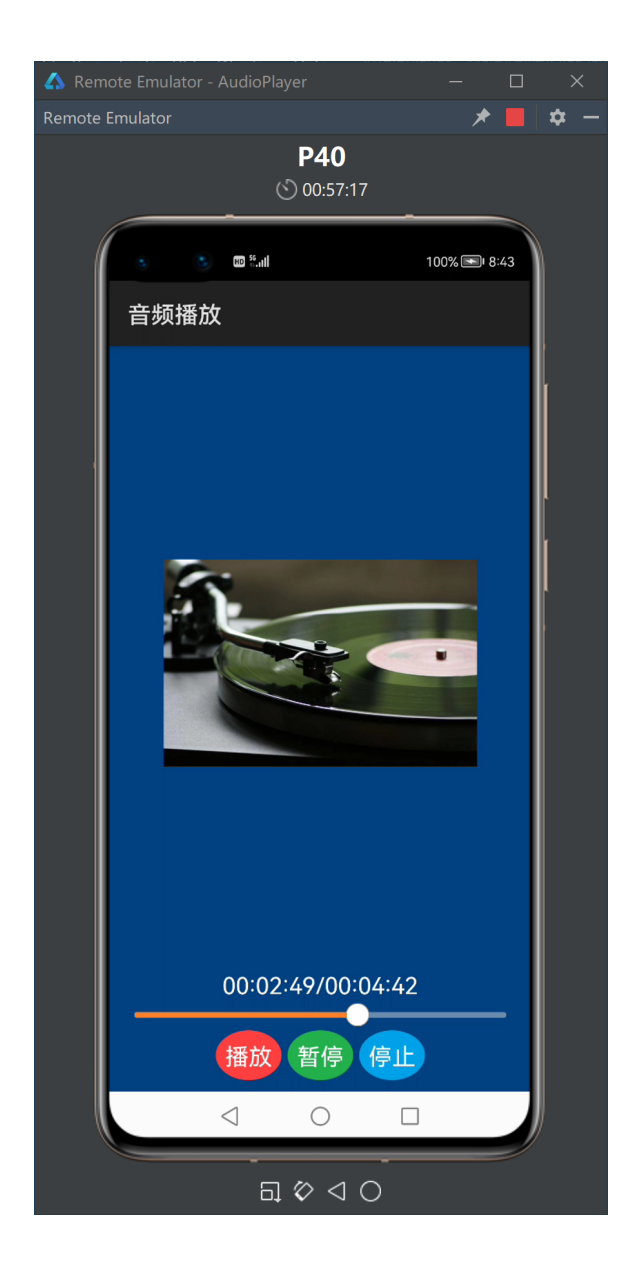

# **4 视频播放**

# **4.1 SurfaceProvider组件**

```
<ohos.agp.components.surfaceprovider.SurfaceProvider
   ohos:id="$+id:sp"
   ohos:height="match_parent"
   ohos:weight="1"
   ohos:width="match_parent"
    />
```
SurfaceProvider surfaceProvider = (SurfaceProvider)findComponentById(ResourceTable.Id\_sp);

# **4.2 Surface回调**

```
public class SurfaceCallback implements SurfaceOps.Callback {
   @Override
   public void surfaceCreated(SurfaceOps surfaceOps) {
       // 调用Player的setVideoSurface()方法为其设置新Surface
       // 新Surface由surfaceOps参数的getSurface()方法获得
   }
   @Override
   public void surfaceChanged(SurfaceOps surfaceOps,
       int i, int i1, int i2) {
   }
   @Override
    public void surfaceDestroyed(SurfaceOps surfaceOps) {
    }
}
```

```
surfaceProvider.getSurfaceOps().get()
    .addCallback(new SurfaceCallback(this));
```
# **4.3 Player回调**

```
public class PlayerCallback implements IPlayerCallback {
   @Override
    public void onPrepared() {
       // 播放开始
    }
   @Override
    public void onMessage(int i, int i1) {
    }
   @Override
    public void onError(int i, int i1) {
       // 发生错误(i: 错误类型, i1: 错误号)
    }
   @Override
    public void onResolutionChanged(int i, int i1) {
    }
   @Override
    public void onPlayBackComplete() {
       // 播放结束
    }
    @Override
    public void onRewindToComplete() {
    }
    @Override
    public void onBufferingChange(int i) {
    }
   @Override
    public void onNewTimedMetaData(
        Player.MediaTimedMetaData mediaTimedMetaData) {
    }
   @Override
    public void onMediaTimeIncontinuity(
        Player.MediaTimeInfo mediaTimeInfo) {
    }
}
```
# **4.4 启动播放**

```
player = new Player(getContext());
// 播放视频资源
RawFileDescriptor rawFileDescriptor = getResourceManager()
    .getRawFileEntry("resources/rawfile/wow.mp4")
    .openRawFileDescriptor();
Source source = new Source(
    rawFileDescriptor.getFileDescriptor(),
    rawFileDescriptor.getStartPosition(),
    rawFileDescriptor.getFileSize());
/* 播放视频文件
FileDescriptor fileDescriptor = new FileInputStream(
    new File(getFilesDir() + "/wow.mp4")).getFD();
Source source = new Source(fileDescriptor);
*/
/* 播放视频链接
String URI = "https://www.video.com/wow.mp4";
Source source = new Source(URI);
*/
player.setSource(source);
player.setVideoSurface(
    surfaceProvider.getSurfaceOps().get().getSurface());
player.setPlayerCallback(new PlayerCallback(this));
player.enableScreenOn(true);
player.prepare();
player.play();
```
# **4.5 暂停播放**

player.pause();

# **4.6 终止播放**

```
player.stop();
player.release();
player = null;
```
# **4.7 随机播放**

player.rewindTo(位置微秒值);

# **4.8 注意事项**

#### **4.8.1 进度线程**

为了通过滑竿组件和时间文本实时回显播放进度, 拟开启独立于UI线程的进度线程跟踪播放进度, 该 线程调用如下方法:

- player.getDuration(): 返回媒体总时长(毫秒)
- player.getCurrentTime(): 返回当前播放位置(毫秒)

## **4.8.2 UI线程**

所有关乎界面的更新操作,都应该放到UI线程中执行。

```
getUITaskDispatcher().asyncDispatch(new Runnable() {
   @Override
   public void run() {
       // 更新界面
   }
});
```
## **4.8.3 滑竿组件**

播放器中的滑竿组件既用于输出Player的当前播放位置,又用于输入用户通过拖拽滑块人为指定的播 放位置。输出输入需要协调,避免相互干扰和死循环。

#### **4.8.4 屏向感知**

默认情况下横竖屏切换会导致页面被重建,如果这时正在播放,则播放过程会被打断,为了避免这种 情况的发生,可在config.json文件关于相应Ability的描述中加入如下配置:

```
"configChanges": [
  "orientation"
]
```
**例程: VideoPlayer** 

...\VideoPlayer\entry\src\main\config.json

```
{
  ...
  "module": {
    ...
    "abilities": [
      {
         ...
        "configChanges": [
           "orientation"
        ]
      }
    ],
    "reqPermissions": [
      {
        "name": "ohos.permission.INTERNET"
      }
    ]
  }
}
```
...\VideoPlayer\entry\src\main\resources\rawfile\wow.mp4

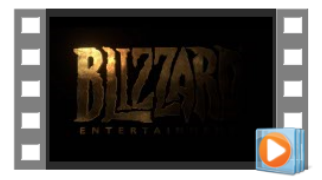

wow.mp4

...\VideoPlayer\entry\src\main\resources\base\graphic\background\_red\_button.xml

```
<?xml version="1.0" encoding="utf-8"?>
<shape
   xmlns:ohos="http://schemas.huawei.com/res/ohos"
   ohos:shape="oval">
    <solid ohos:color="#ff4040"/>
</shape>
```
...\VideoPlayer\entry\src\main\resources\base\graphic\background\_green\_button.xml

```
<?xml version="1.0" encoding="utf-8"?>
<shape
   xmlns:ohos="http://schemas.huawei.com/res/ohos"
    ohos:shape="oval">
    <solid ohos:color="#22b14c"/>
</shape>
```
...\VideoPlayer\entry\src\main\resources\base\graphic\background\_blue\_button.xml

```
<?xml version="1.0" encoding="utf-8"?>
<shape
   xmlns:ohos="http://schemas.huawei.com/res/ohos"
   ohos:shape="oval">
   <solid ohos:color="#00a2e8"/>
</shape>
```
...\VideoPlayer\entry\src\main\resources\base\layout\ability\_main.xml

```
<?xml version="1.0" encoding="utf-8"?>
<DirectionalLayout
    xmlns:ohos="http://schemas.huawei.com/res/ohos"
    ohos:height="match_parent"
    ohos:width="match_parent"
    ohos:padding="10vp"
    ohos:background_element="#000000">
    <DirectionalLayout
        ohos:height="match_parent"
        ohos:weight="1"
        ohos:width="match_parent"
        ohos:alignment="center">
        <ohos.agp.components.surfaceprovider.SurfaceProvider
            ohos:id="$+id:sp"
            ohos:height="180vp"
            ohos:width="320vp"
            /</DirectionalLayout>
    <DirectionalLayout
        ohos:height="match_content"
        ohos:width="match_parent"
        ohos:alignment="center">
        <Text
            ohos:id="$+id:txt"
            ohos:height="match_content"
            ohos:width="match_content"
            ohos:text="00:00:00/00:00:00"
           ohos:text_size="20fp"
           ohos:text_color="#ffffff"
           /<Slider
           ohos:id="$+id:sld"
            ohos:height="match_content"
            ohos:width="match_parent"
            ohos:progress_width="5vp"
            ohos:progress_color="#ff7f27"
           /<DirectionalLayout
            ohos:height="match_content"
            ohos:width="match_content"
            ohos:orientation="horizontal">
            <Button
                ohos:id="$+id:btnPlay"
                ohos:height="match_content"
                ohos:width="match_content"
                ohos:padding="8vp"
```

```
ohos:background_element="$graphic:background_red_button"
                ohos:text="播放"
                ohos:text_size="20fp"
                ohos:text_color="#ffffff"
                />
            <Button
                ohos:id="$+id:btnPause"
                ohos:height="match_content"
                ohos:width="match_content"
                ohos:padding="8vp"
                ohos:left_margin="5vp"
                ohos:background element="$graphic:background green button"
                ohos:text="暂停"
                ohos:text_size="20fp"
                ohos:text_color="#ffffff"
                />
            <Button
                ohos:id="$+id:btnStop"
                ohos:height="match_content"
                ohos:width="match_content"
                ohos:padding="8vp"
                ohos:left_margin="5vp"
                ohos:background_element="$graphic:background_blue_button"
                ohos:text="停止"
                ohos:text_size="20fp"
                ohos:text_color="#ffffff"
                />
        </DirectionalLayout>
    </DirectionalLayout>
</DirectionalLayout>
```
...\VideoPlayer\entry\src\main\java\com\minwei\videoplayer\common\SurfaceCallback.java

```
public class SurfaceCallback implements Callback {
    private static final HiLogLabel label = new HiLogLabel(
        HiLog.LOG_APP, 0x00101, "SurfaceCallback");
    private MainAbilitySlice slice;
    public SurfaceCallback(MainAbilitySlice slice) {
       this.slice = slice;
    }
   @Override
    public void surfaceCreated(SurfaceOps surfaceOps) {
        HiLog.info(label, "surfaceCreated()");
        if (slice.player != null)
            slice.player.setVideoSurface(surfaceOps.getSurface());
    }
   @Override
    public void surfaceChanged(SurfaceOps surfaceOps,
        int i, int i1, int i2) {
       HiLog.info(label,
            "surfaceChanged() %{public}d %{public}d %{public}d",
            i, i1, i2);
    }
   @Override
    public void surfaceDestroyed(SurfaceOps surfaceOps) {
        HiLog.info(label, "surfaceDestroyed()");
    }
```
}

...\VideoPlayer\entry\src\main\java\com\minwei\videoplayer\common\ProgressThread.java

```
public class ProgressThread extends Thread {
    private MainAbilitySlice slice;
    private int current = 0, duration;
    private boolean term = false;
    public ProgressThread(MainAbilitySlice slice) {
        this.slice = slice;
    }
    public void terminate() {
       term = true;
    }
   @Override
    public void run() {
       init();
        while (!term && slice.player != null) {
            update();
            try { sleep(1000); }
            catch (InterruptedException exception) {}
        }
        deinit();
    }
    private void init() {
        duration = slice.player.getDuration();
        updateSlider();
        updateText();
    }
    private void update() {
        current = this.slice.player.getCurrentTime();
        if (!slice.dragging)
            updateCurrent();
        updateText();
    }
    private void deinit() {
        if (slice.player != null) {
            slice.player.stop();
            slice.player.release();
            slice.player = null;
        }
        slice.getUITaskDispatcher().asyncDispatch(new Runnable() {
            @Override
            public void run() {
                slice.surfaceProvider.removeFromWindow();
                slice.btnPause.setText("暂停");
```

```
slice.slider.setProgressValue(0);
            slice.text.setText("00:00:00/00:00:00");
       }
   });
}
private void updateCurrent() {
   slice.getUITaskDispatcher().asyncDispatch(new Runnable() {
       @Override
        public void run() {
            slice.slider.setProgressValue(current);
        }
   });
}
private void updateSlider() {
    slice.getUITaskDispatcher().asyncDispatch(new Runnable() {
       @Override
        public void run() {
            slice.slider.setMaxValue(duration);
            slice.slider.setProgressValue(current);
        }
   });
}
private void updateText() {
   slice.getUITaskDispatcher().asyncDispatch(new Runnable() {
        @Override
        public void run() {
            Calendar calendar = Calendar.getInstance();
            SimpleDateFormat formatter =
                new SimpleDateFormat("HH:mm:ss");
            formatter.setTimeZone(TimeZone.getTimeZone("GMT"));
            calendar.setTimeInMillis(current);
            String strCurrent = formatter.format(calendar.getTime());
            calendar.setTimeInMillis(duration);
            String strDuration = formatter.format(calendar.getTime());
            slice.text.setText(strCurrent + "/" + strDuration);
        }
   });
}
```
...\VideoPlayer\entry\src\main\java\com\minwei\videoplayer\common\PlayerCallback.java

}

```
public class PlayerCallback implements IPlayerCallback {
    private static final HiLogLabel label = new HiLogLabel(
        HiLog.LOG_APP, 0x00101, "PlayerCallback");
    private ProgressThread thread;
    public PlayerCallback(MainAbilitySlice slice) {
       thread = new ProgressThread(slice);
    }
   @Override
    public void onPrepared() {
        HiLog.info(label, "onPrepared()");
       thread.start();
    }
    @Override
    public void onMessage(int i, int i1) {
        HiLog.info(label, "onMessage() %{public}d %{public}d", i, i1);
    }
   @Override
    public void onError(int i, int i1) {
        HiLog.info(label, "onError() %{public}d %{public}d", i, i1);
    }
   @Override
    public void onResolutionChanged(int i, int i1) {
       HiLog.info(label,
            "onResolutionChanged() %{public}d %{public}d", i, i1);
    }
   @Override
    public void onPlayBackComplete() {
        HiLog.info(label, "onPlayBackComplete()");
       thread.terminate();
    }
   @Override
    public void onRewindToComplete() {
        HiLog.info(label, "onRewindToComplete()");
    }
   @Override
    public void onBufferingChange(int i) {
        HiLog.info(label, "onBufferingChange() %{public}d", i);
    }
    @Override
    public void onNewTimedMetaData(
        Player.MediaTimedMetaData mediaTimedMetaData) {
        HiLog.info(label, "onNewTimedMetaData()");
```

```
}
    @Override
    public void onMediaTimeIncontinuity(
        Player.MediaTimeInfo mediaTimeInfo) {
        HiLog.info(label, "onMediaTimeIncontinuity() %{public}d",
            mediaTimeInfo.mediaTimeUs);
    }
}
```
...\VideoPlayer\entry\src\main\java\com\minwei\videoplayer\slice\MainAbilitySlice.java

```
public class MainAbilitySlice extends AbilitySlice {
    private static final HiLogLabel label = new HiLogLabel(
        HiLog.LOG_APP, 0x00101, "MainAbilitySlice");
    public SurfaceProvider surfaceProvider;
    public Button btnPlay, btnPause, btnStop;
    public Slider slider;
    public Text text;
    public Player player = null;
    public boolean dragging = false;
   @Override
    public void onStart(Intent intent) {
        ...
        surfaceProvider = (SurfaceProvider)findComponentById(
            ResourceTable.Id_sp);
        btnPlay = (Button)findComponentById(ResourceTable.Id btnPlay);
        btnPause = (Button)findComponentById(ResourceTable.Id_btnPause);
        btnStop = (Button)findComponentById(ResourceTable.Id_btnStop);
        slider = (Slider)findComponentById(ResourceTable.Id sld);
        text = (Text)findComponentById(ResourceTable.Id_txt);
        surfaceProvider.getSurfaceOps().get()
            .addCallback(new SurfaceCallback(this));
        //surfaceProvider.pinToZTop(true);
        surfaceProvider.pinToZTop(false);
        WindowManager.getInstance()
            .getTopWindow().get().setTransparent(true);
        btnPlay.setClickedListener(component -> {
            if (surfaceProvider.getSurfaceOps().isPresent() &&
                player == null)
                playResource();
                //playFile();
                //playUrl();
        });
        btnPause.setClickedListener(component -> {
            if (player != null) {
                if (player.isNowPlaying()) {
                    player.pause();
                    getUITaskDispatcher().asyncDispatch(new Runnable() {
                        @Override
                        public void run() {
                            btnPause.setText("继续");
                        }
                    });
                }
                else {
                    player.play();
```

```
getUITaskDispatcher().asyncDispatch(new Runnable() {
```

```
@Override
                    public void run() {
                        btnPause.setText("暂停");
                    }
                });
            }
       }
   });
   btnStop.setClickedListener(component -> {
        if (player != null) {
            player.stop();
            player.release();
            player = null;
       }
   });
   slider.setValueChangedListener(
        new Slider.ValueChangedListener() {
            @Override
            public void onProgressUpdated(
                Slider slider, int i, boolean b) {
                if (player != null && dragging)
                    player.rewindTo(i * 1000);
            }
            @Override
            public void onTouchStart(Slider slider) {
                dragging = true;
            }
            @Override
            public void onTouchEnd(Slider slider) {
                dragging = false;
            }
       });
}
...
@Override
protected void onStop() {
   if (player != null) {
       player.stop();
       player.release();
       player = null;
   }
   super.onStop();
}
private void playResource() {
   try {
        player = new Player(getContext());
        RawFileDescriptor rawFileDescriptor = getResourceManager()
            .getRawFileEntry("resources/rawfile/wow.mp4")
            .openRawFileDescriptor();
```

```
Source source = new Source(
            rawFileDescriptor.getFileDescriptor(),
            rawFileDescriptor.getStartPosition(),
            rawFileDescriptor.getFileSize());
        player.setSource(source);
        player.setVideoSurface(
            surfaceProvider.getSurfaceOps().get().getSurface());
        player.setPlayerCallback(new PlayerCallback(this));
        player.enableScreenOn(true);
        player.prepare();
        player.play();
   }
   catch (Exception exception) {
       HiLog.info(label, exception.toString());
   }
}
private void playFile() {
   try {
        player = new Player(getContext());
        FileDescriptor fileDescriptor = new FileInputStream(
            new File(getFilesDir() + "/wow.mp4")).getFD();
        Source source = new Source(fileDescriptor);
        player.setSource(source);
        player.setVideoSurface(
            surfaceProvider.getSurfaceOps().get().getSurface());
        player.setPlayerCallback(new PlayerCallback(this));
        player.enableScreenOn(true);
        player.prepare();
        player.play();
   }
   catch (Exception exception) {
       HiLog.info(label, exception.toString());
   }
}
private void playUrl() {
   try {
        player = new Player(getContext());
        String URI = "https://www.video.com/wow.mp4";
        Source source = new Source(URI);
        player.setSource(source);
        player.setVideoSurface(
            surfaceProvider.getSurfaceOps().get().getSurface());
        player.setPlayerCallback(new PlayerCallback(this));
        player.enableScreenOn(true);
        player.prepare();
        player.play();
   }
   catch (Exception exception) {
       HiLog.info(label, exception.toString());
   }
}
```
}

#### 运行效果如下图所示:

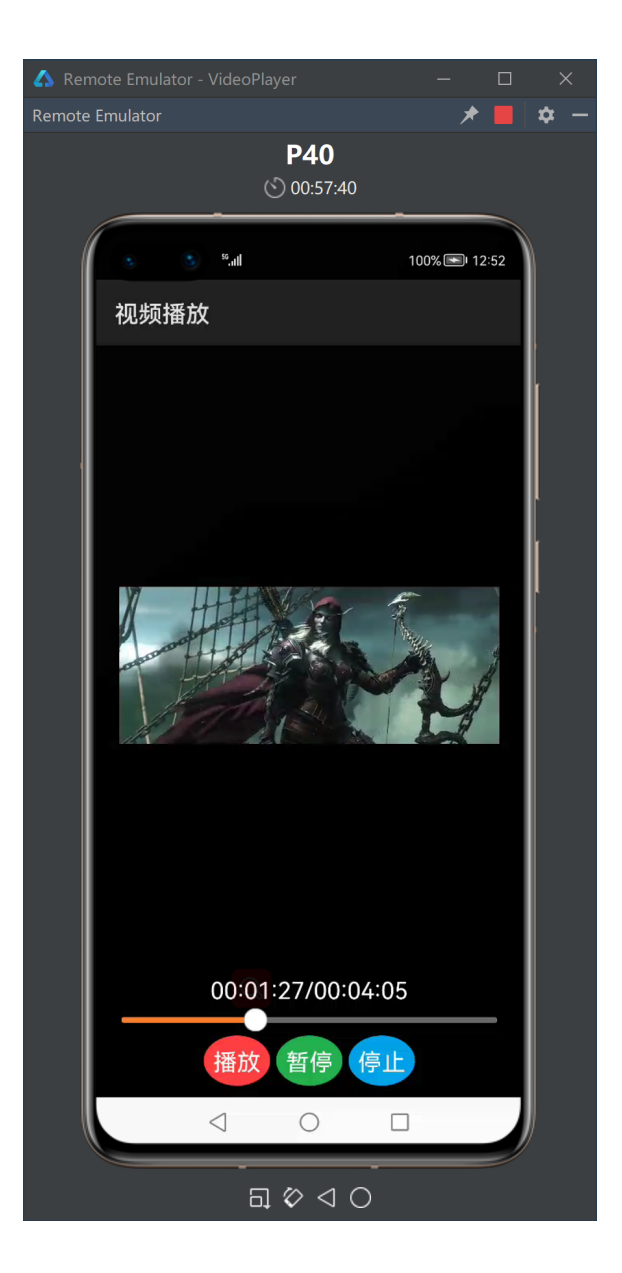

# 更多精彩,敬请期待……

达内集团C++教学部 2021年9月23日